**Al Mustaqbal University College Department of Pharmacy 4th stage Practical Toxicology Lab 3**

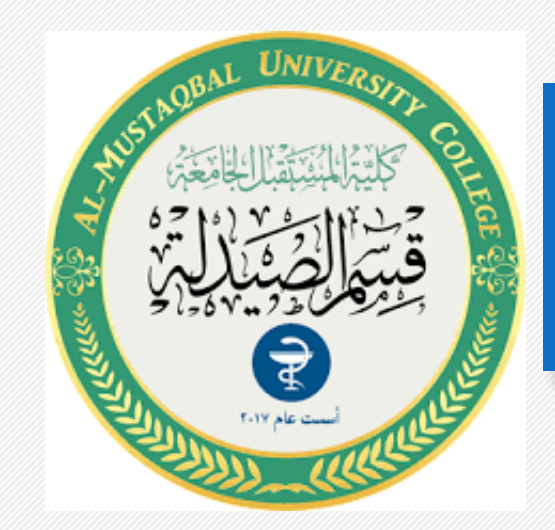

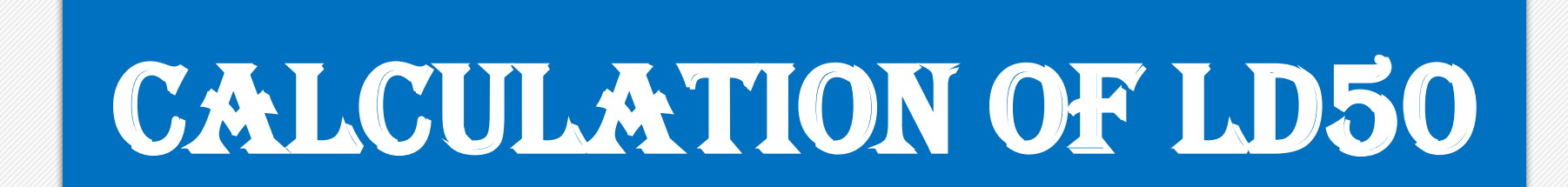

#### Qassim A Zigam

# **Background**

- **Toxicity test examine toxic effects when a chemical is absorbed into the body, via mouth, skin, lungs.**
- **The most common test of acute (short-term) toxicity is the LD50 test.**
- **Many different substances are tested in this way, including all drugs, agricultural chemicals, cleaners, some cosmetics and their ingredients.**

## **Definition of LD50**

- **LD stands for "Lethal Dose".**
- **LD50 is the amount of a material, given all at once, which causes the death of 50% (one half) of a group of test animals.**
- **The smaller the LD50 value, the more toxic is chemical. The opposite is also true: the larger the LD50 value, the lower the toxicity.**

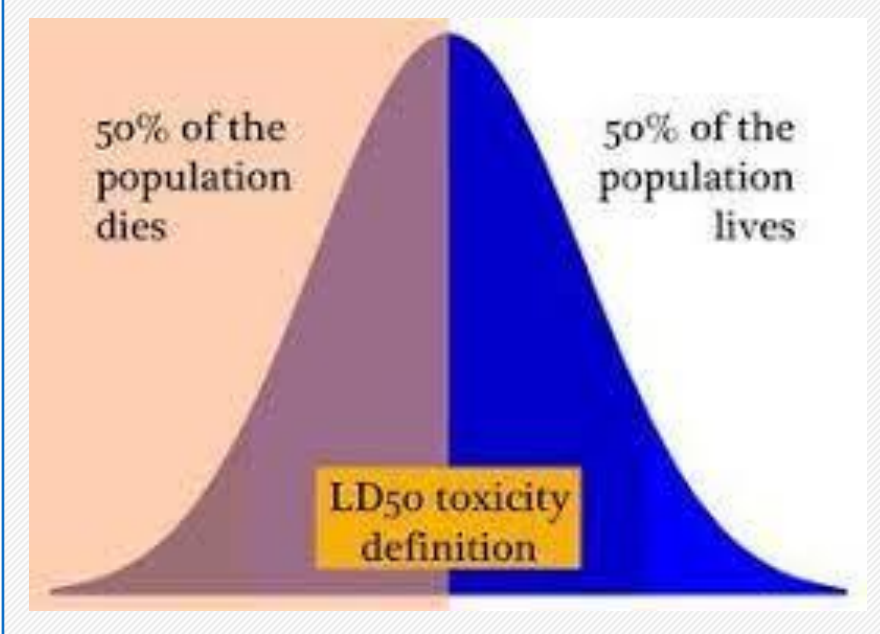

### **Animals and Routs**

- **Mice, rats, rabbits, guinea pigs, cats, dogs, fish, monkeys and birds are use for LD50 study.**
- **The LD50 values of a new drug are determined by various route of administration such as the intravenous, intraperitoneal, subcutaneous, and oral routes.**

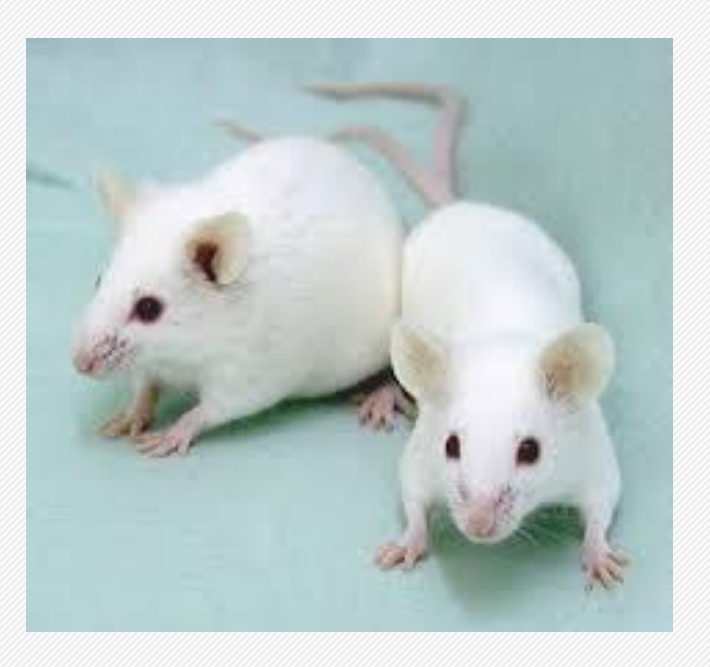

### **Animals and Routs**

- **Example, some LD50s (with different rout of exposure) for Dichlorvos, an insecticide commonly used in household pesticide strips: -**
- **Oral LD50 (rat): 56 mg/kg**
- **Dermal LD50 (rat): 75 mg/kg**
- **Intraperitoneal LD50: (rat) 15 mg/kg**

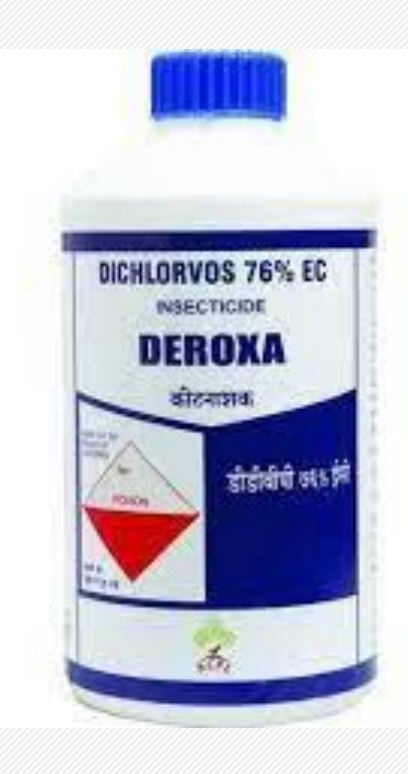

## Factors effecting LD50

- **Results of LD50 study may affected by some factors which are:**
- **1. Species, Age, and Sex**
- **2. Amount of food**
- **3. Environment**
- **4. Route of exposure (oral, dermal, inhalation)**
- **5. Physical environment such as temperature and humidity**

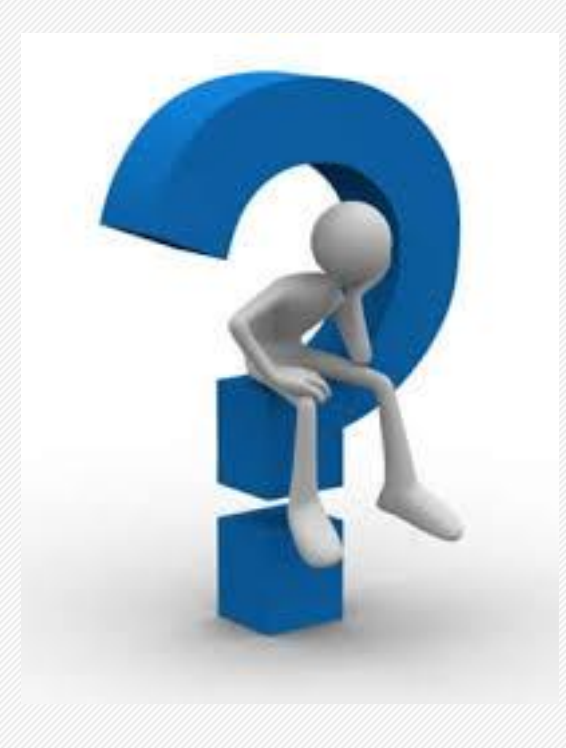

### **Importance of LD50**

- **Chemicals can have a wide range of effects on our health.**
- **Depending on how the chemical will be used, many kinds of toxicity tests may be required.**
- **Since different chemicals cause different toxic effects, comparing the toxicity of one with another is hard.**
- **To compare the toxic potency or intensity of different chemicals**

#### **Some other toxicity dose terms**

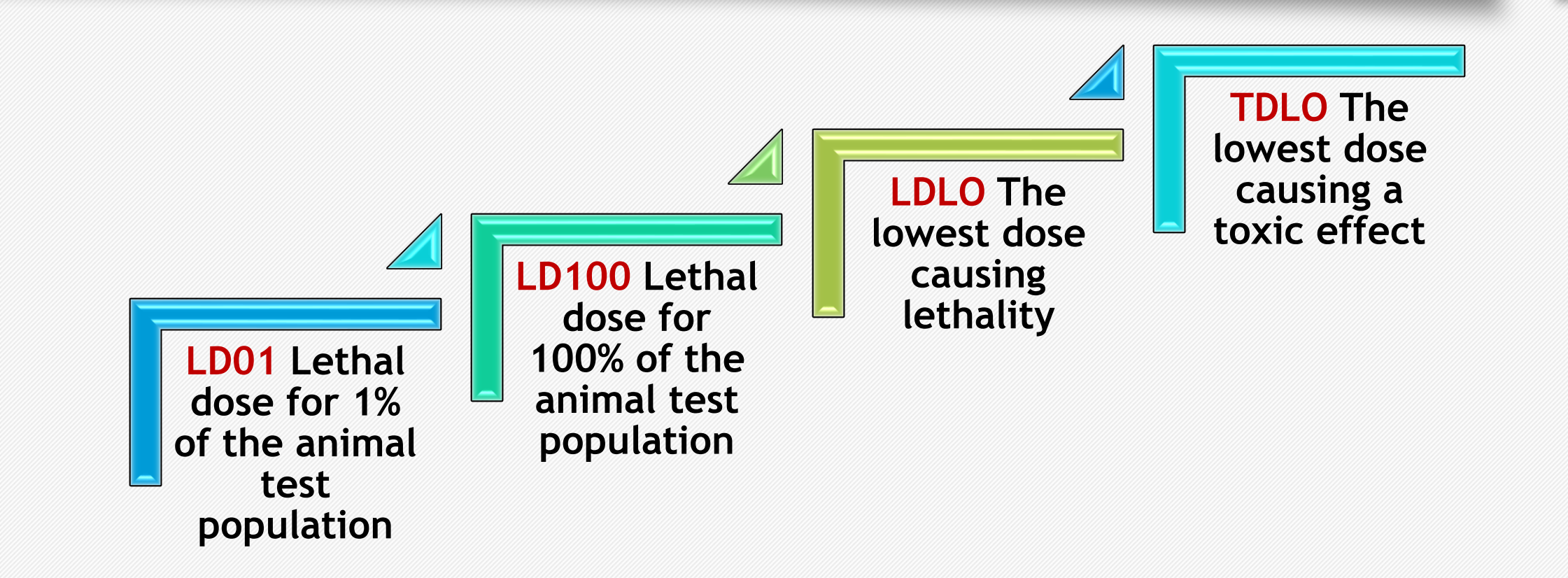

### **LD50 test features**

- **1. In nearly all cases, LD50 tests are performed using a pure form of the chemical. Mixtures are rarely studied.**
- **2. The chemical may be given to the animals by mouth (oral); by applying on the skin (dermal); by injection at sites such as the blood veins (i.v.- intravenous), muscles (i.m. - intramuscular) or into the abdominal cavity (i.p. - intraperitoneal).**

### **LD50 test features**

**3. The LD50 value obtained at the end of the experiment is identified as the LD50 (oral), LD50 (skin), LD50 (i.v.), etc., as appropriate.**

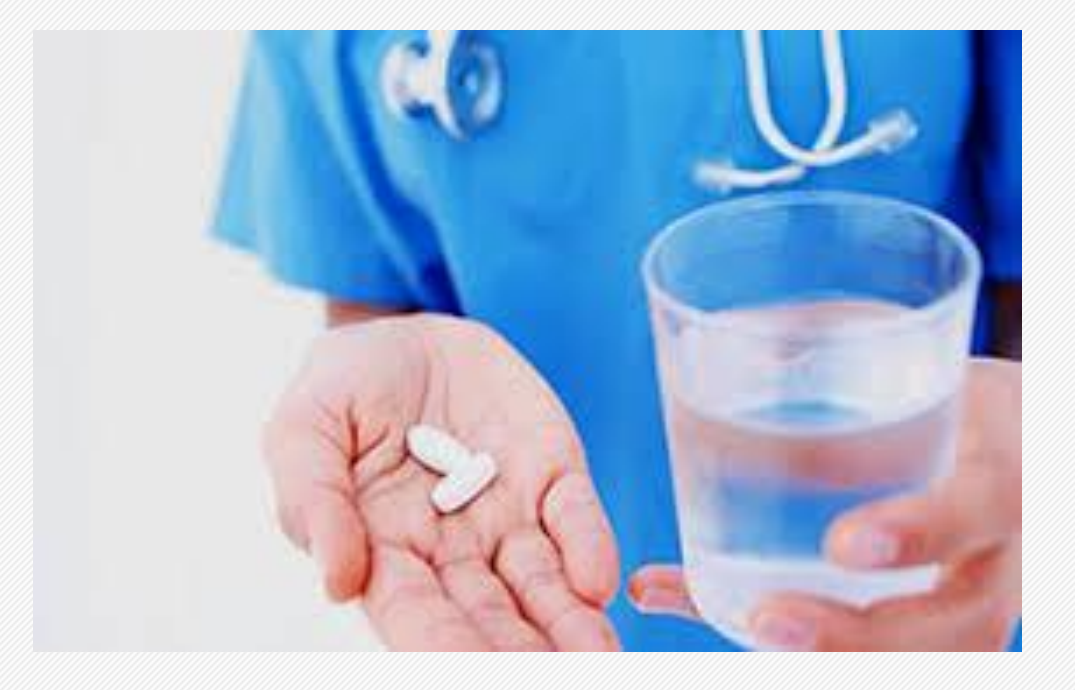

### **LD50 study design**

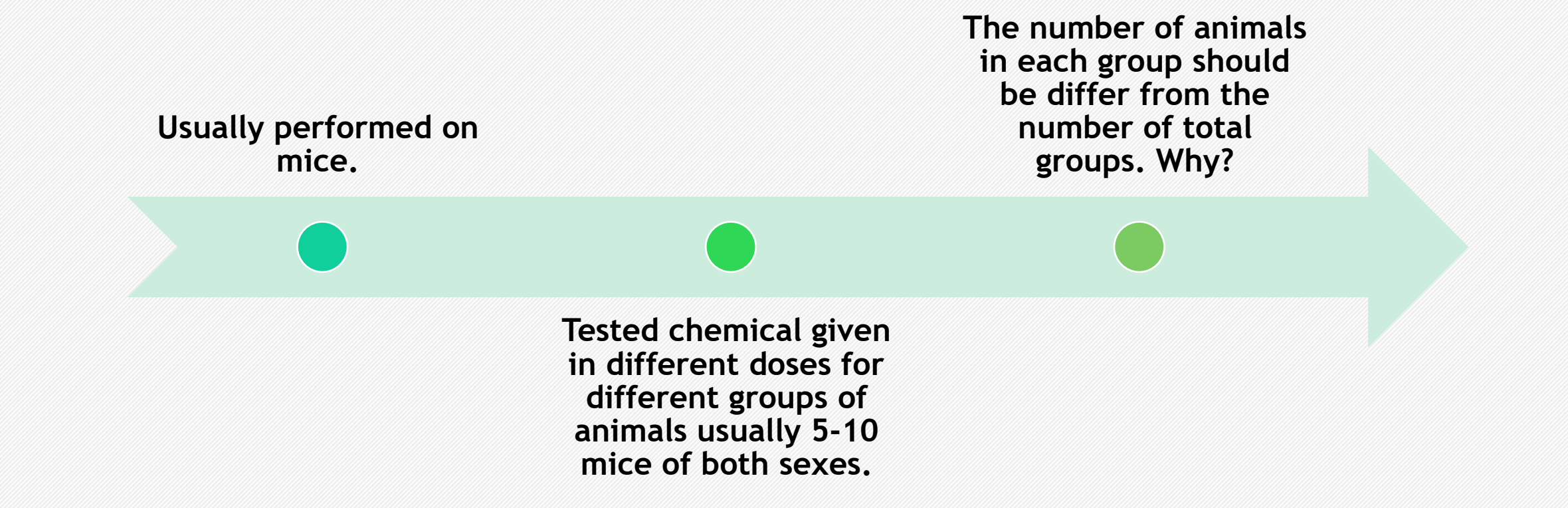

**Practical General Toxicology 4<sup>th</sup> stage / Pharmacy Department th stage / Pharmacy Department Al-Mustaqbal University College Qassim A Zigam** 

## **LD50 study design**

- **For calculating LD50 by any one method:**
- ✓**find out the least tolerated (smallest) dose (100% mortality) and most tolerated (highest) dose (0% mortality) by hit and trial method.**
- ✓**Once these two doses are determined, select at least 05 doses in between the least tolerated and most tolerated doses, and observe mortality due to these doses.**

### **Dose range calculation**

- **At the beginning a pilot study was done on small numbers of mice to select dose range.**
- **During such study ascending doses of tested chemical should be given for example 10, 30, 50, 70, & 100mg.**
- **Another method is the up and down methods ( staircase method) in which only 2 mice or rats are used as fellow:**
- **1. E.g. 50 mg of a chemical was administered then both animals were observed for 24 hr.**
- **2. Then subsequent dose increased by factor 1.5 if tolerated or decreased by factor 0.7 if found to lethal.**

### **Methods to calculate LD50**

- **There are various methods to calculate LD50 values; like:**
	- **1.Arithmetical method like Karber method 2.Graphical method, like Miller and Tainter method 3.Statistical approach**

Practical General Toxicology 4<sup>th</sup> stage / Pharmacy Department Al-Mustaqbal University College Qassim A Zigam

#### Arithmetical methods (Karbers methods)

- **It is the simplest and crude method of LD50 calculation.**
- **Can be performed in a small group of animals**
- **In this method the interval mean of the number of dead in each group is used as well as the difference among doses.**
- **Results of larger than lethal dose and smaller than the minimum dose are excluded.**
- **The sum-product is divided by the number of animals in each group, then is subtracted from the least lethal dose to obtain LD50**

#### Arithmetical methods (karbers methods)

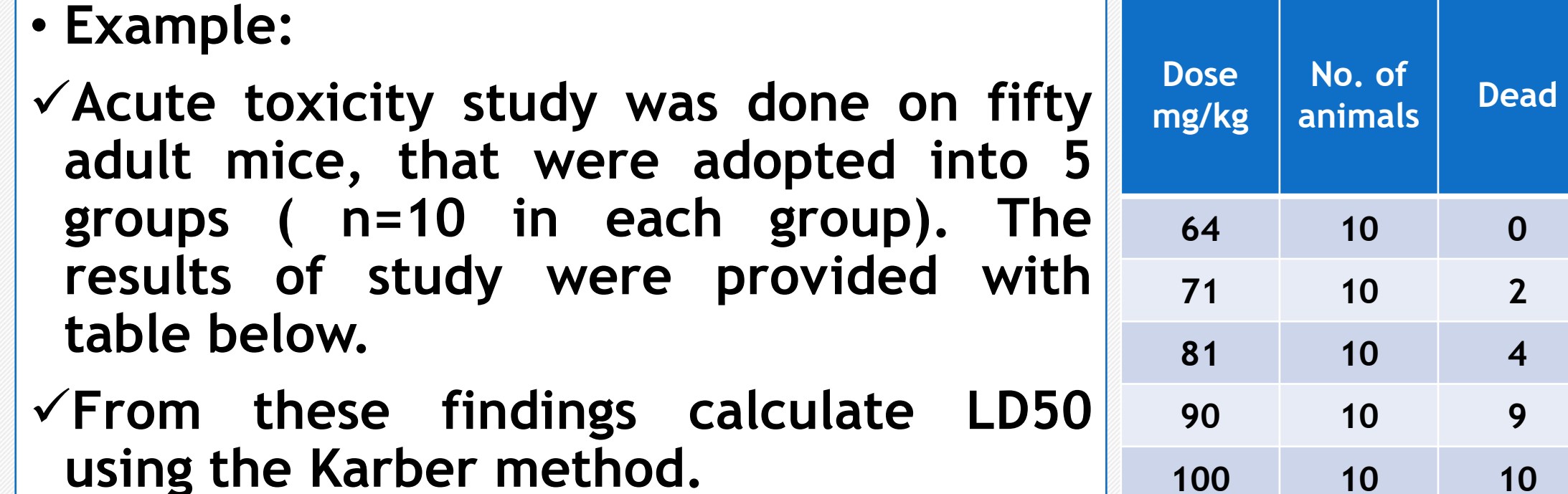

**100 10 10**

#### Arithmetical methods (karbers methods)

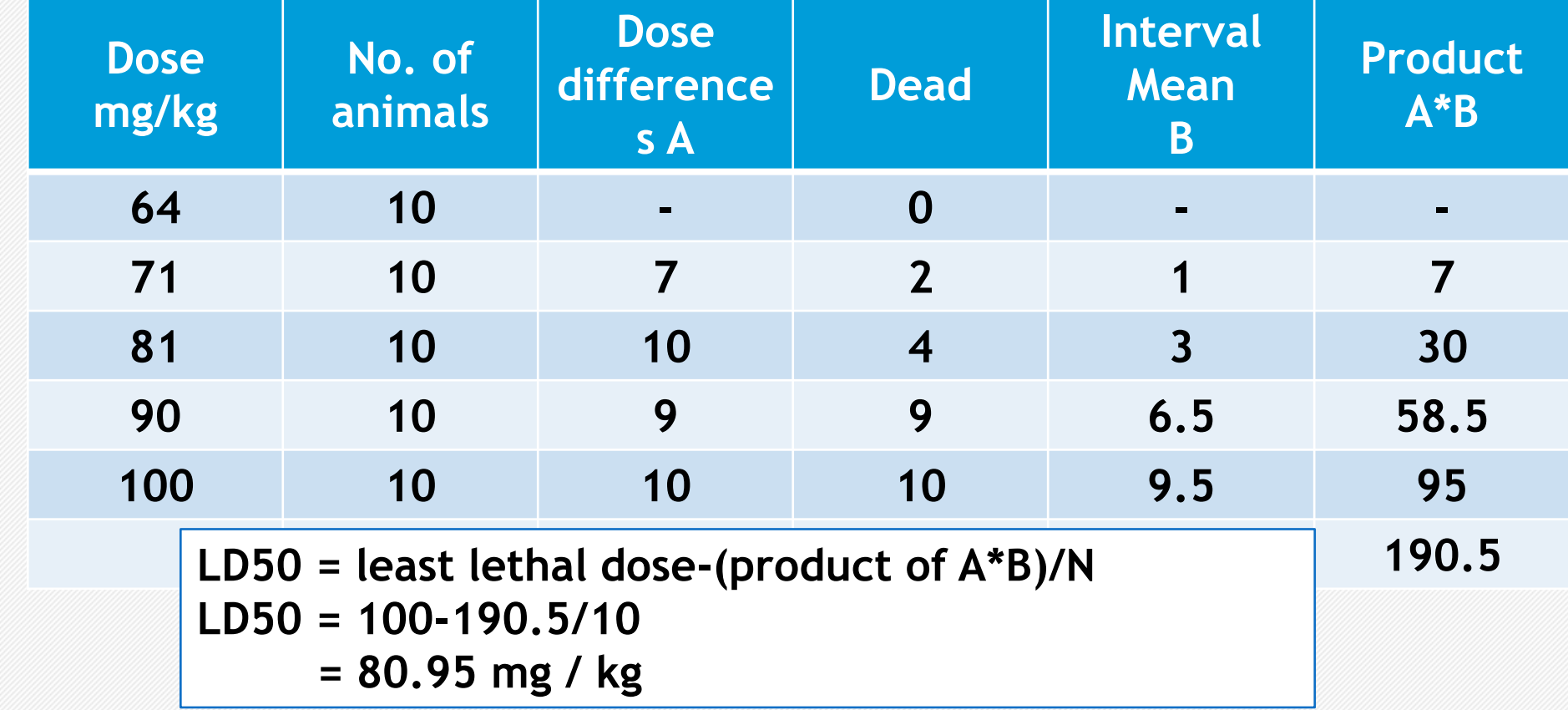

**Practical General Toxicology 4<sup>th</sup> stage / Pharmacy Department** 

**th stage / Pharmacy Department Al-Mustaqbal University College Qassim A Zigam** 

- **This method is more accurate than karbers methods**
- **In this method the observed values are converted into probits using probit table**
- **Then the probits values are plotted against log dose**
- **The probit values are plotted against log-doses**
- **Then dose corresponding to probit 5, i.e., 50%, is found out.**

- **Example :**
- **In our study for estimation of LD50 of Chemical A, 5 doses were given intraperitoneally to 5 groups of rats, N=10 in each group as in table below.**
- **Animals were observed for first 2 hours and then at 6th and 24th hour for any toxic symptoms.**
- **After 24 hours, the number of dead rats was counted in each group and percentage of mortality calculated.**
- **How can you get LD50 via graphical methods?**

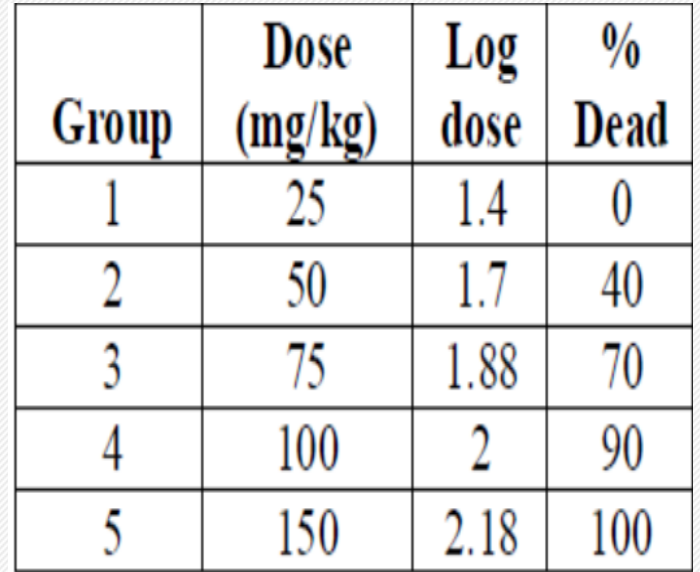

**Step one:**

- **Find the Corrected % formula for 0 and 100% mortality as fellow:**
- **1. For 0% mortality**

**Corrected %=100 \* (0.25/N)= 100\* 0.25/10= 2.5**

**2. For 100 mortality** 

**Corrected %=100 \* (N-0.25/N) = 100 \* ( 9.75/10)** 

**= 100\* 0.975=97.5**

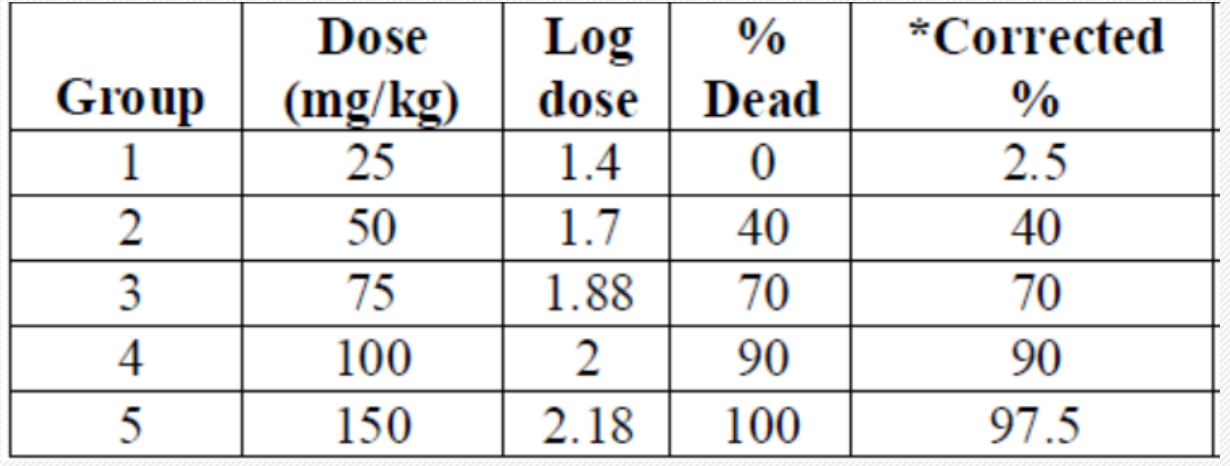

**Step two:**

• **Find the probit fore each Corrected % from the probits table below:**

| Twore at Transformation of percentage mortantes to problem |                  |      |      |      |      |      |      |      |      |      |
|------------------------------------------------------------|------------------|------|------|------|------|------|------|------|------|------|
| $\frac{0}{0}$                                              | $\boldsymbol{0}$ |      |      | 3    | 4    | 5    | 6    | 7    | 8    | 9    |
| $\boldsymbol{0}$                                           | ٠                | 2.67 | 2.95 | 3.12 | 3.25 | 3.36 | 3.45 | 3.52 | 3.59 | 3.66 |
| 10                                                         | 3.72             | 3.77 | 3.82 | 3.87 | 3.92 | 3.96 | 4.01 | 4.05 | 4.08 | 4.12 |
| 20                                                         | 4.16             | 4.19 | 4.23 | 4.26 | 4.29 | 4.33 | 4.36 | 4.39 | 4.42 | 4.45 |
| 30                                                         | 4.48             | 4.50 | 4.53 | 4.56 | 4.59 | 4.61 | 4.64 | 4.67 | 4.69 | 4.72 |
| 40                                                         | 4.75             | 4.77 | 4.80 | 4.82 | 4.85 | 4.87 | 4.90 | 4.92 | 4.95 | 4.97 |
| 50                                                         | 5.00             | 5.03 | 5.05 | 5.08 | 5.10 | 5.13 | 5.15 | 5.18 | 5.20 | 5.23 |
| 60                                                         | 5.25             | 5.28 | 5.31 | 5.33 | 5.36 | 5.39 | 5.41 | 5.44 | 5.47 | 5.50 |
| 70                                                         | 5.52             | 5.55 | 5.58 | 5.61 | 5.64 | 5.67 | 5.71 | 5.74 | 5.77 | 5.81 |
| 80                                                         | 5.84             | 5.88 | 5.92 | 5.95 | 5.99 | 6.04 | 6.08 | 6.13 | 6.18 | 6.23 |
| 90                                                         | 6.28             | 6.34 | 6.41 | 6.48 | 6.55 | 6.64 | 6.75 | 6.88 | 7.05 | 7.33 |
|                                                            |                  |      |      |      |      |      |      |      |      |      |

Table-2: Transformation of percentage mortalities to probits

**Practical General Toxicology 4<sup>th</sup> stage / Pharmacy Department** 

**th stage / Pharmacy Department Al-Mustaqbal University College Qassim A Zigam** 

**Step two:**

• **Then get the final table**

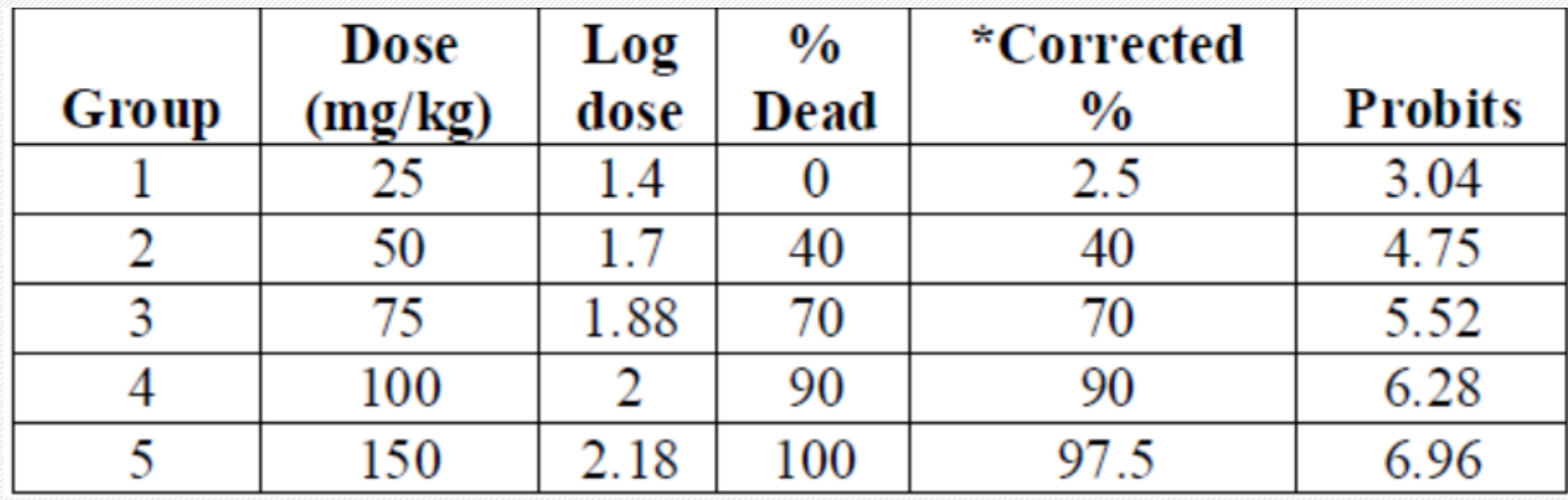

**Practical General Toxicology 4<sup>th</sup> stage / Pharmacy Department** 

**th stage / Pharmacy Department Al-Mustaqbal University College Qassim A Zigam** 

**Step three:**

- **The probit values are plotted against log-doses, then dose corresponding to probit 5, i.e., 50%, is found out**
- **In the present case the Log LD50 is 1.76 and LD50= 57.54 mg/kg.**

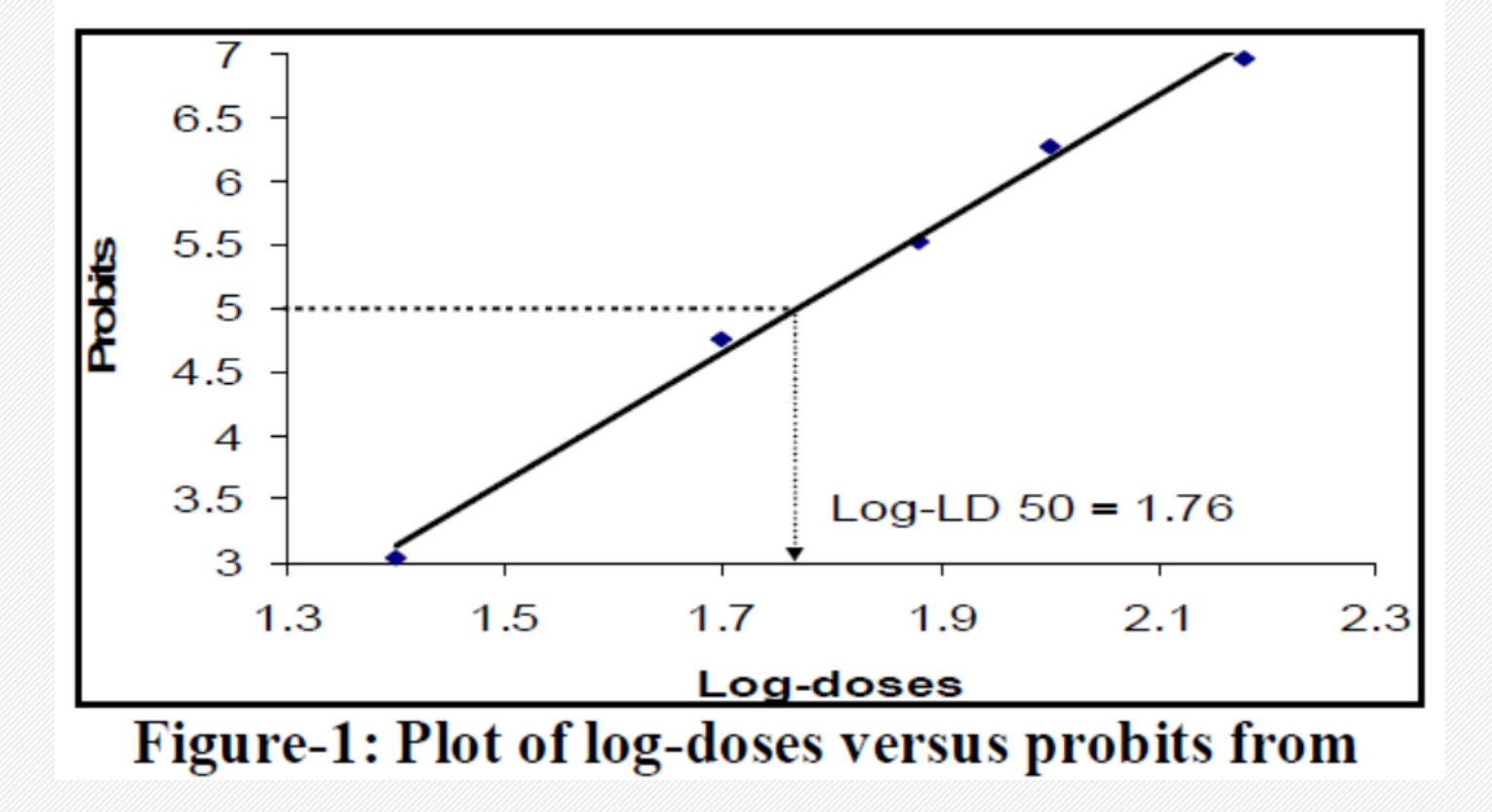

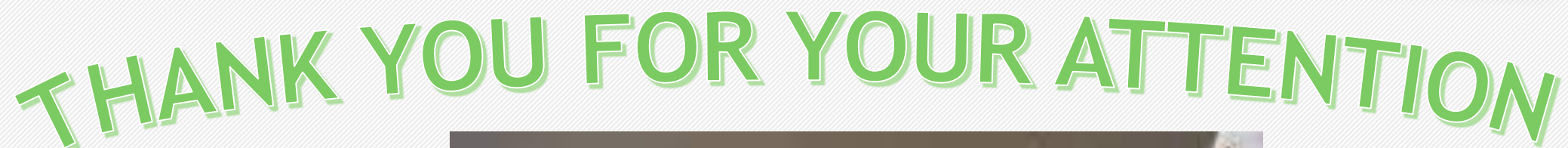

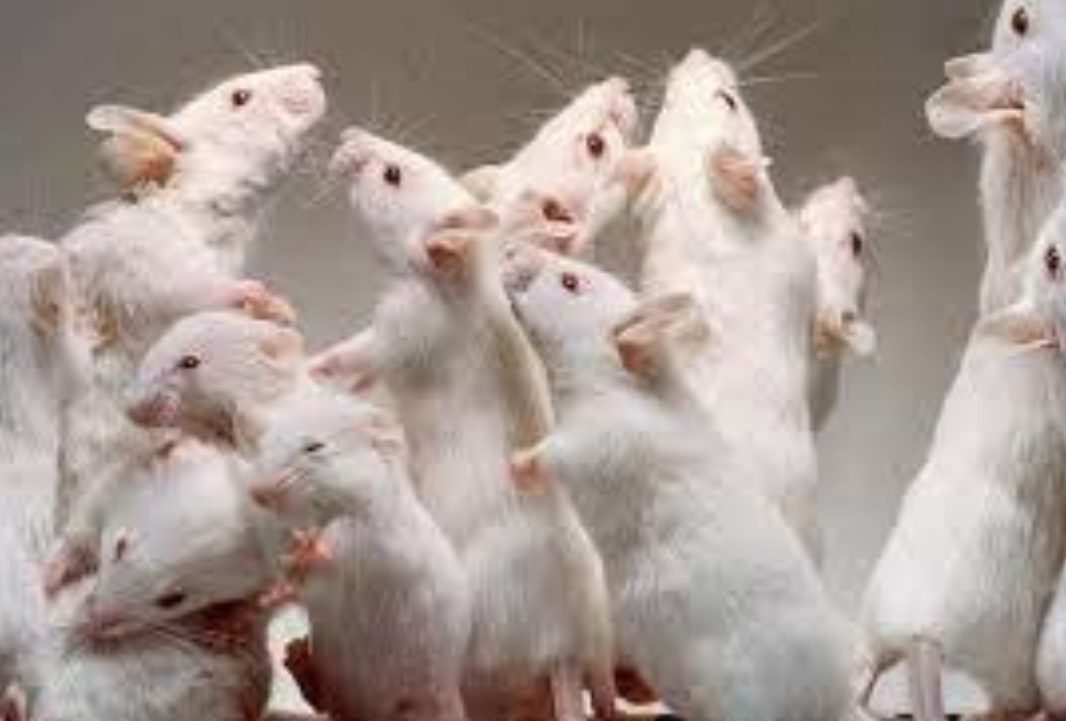